## MEILENSTEINE LEHRER:IN WERDEN AN GYMNASIEN UND BERUFLICHEN SCHULEN

 $\mathcal{S}$ [... den HSE-Mailverteiler](https://listserv.uni-heidelberg.de/cgi-bin/wa?SUBED1=HSE-INFO-STUDIERENDE&A=1) für Lehramtsstudierende, mit dem Sie immer auf dem Laufenden bleiben.

... die Kamingespräche der HSE: Jedes Jahr finden an der HSE Kamingespräche statt, bei denen Lehrer:innen in kleiner Runde über ihren Berufsalltag berichten und Sie sich über diesen Berufsweg informieren können.

## KENNEN SIE BEREITS …?

 $\mathcal{S}$ [... den Moodle-Kurs](https://www.hse-heidelberg.de/reflektiert-ins-la) "Reflektiert ins Lehramt": Mit diesem Selbstlern- und Reflexionsangebot haben Sie die Möglichkeit, sich multimedial mit unterschiedlichen Aspekten Ihres Berufsziels Lehrer:in auseinanderzusetzen. Reflektieren Sie die eigene persönliche und professionelle Entwicklung, indem Sie sich durch das lehramtsspezifische Online-Self-Assessment (OSA) klicken oder die Moodle-Kurse zum studienbegleitenden Portfolio, zu "Professionelle Kompetenz", "Achtsamkeit", "Biographiearbeit" und "berufliche Orientierung" durchlaufen.

[... den AK Lehramt:](https://www.stura.uni-heidelberg.de/vs-strukturen/aksags/aklehramt/) Der Arbeitskreis Lehramt ist eine überfachliche Interessenvertretung von Lehramtsstudierenden verschiedener Fachrichtungen: Als Arbeitskreis des Studierendenrates steht der AK Lehramt allen Lehramtsstudierenden zur eigenen Beteiligung oder für Fragen offen.

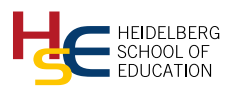

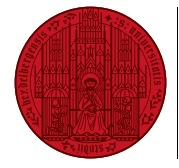

UNIVERSITÄT<br>HEIDELBERG ZUKUNFT

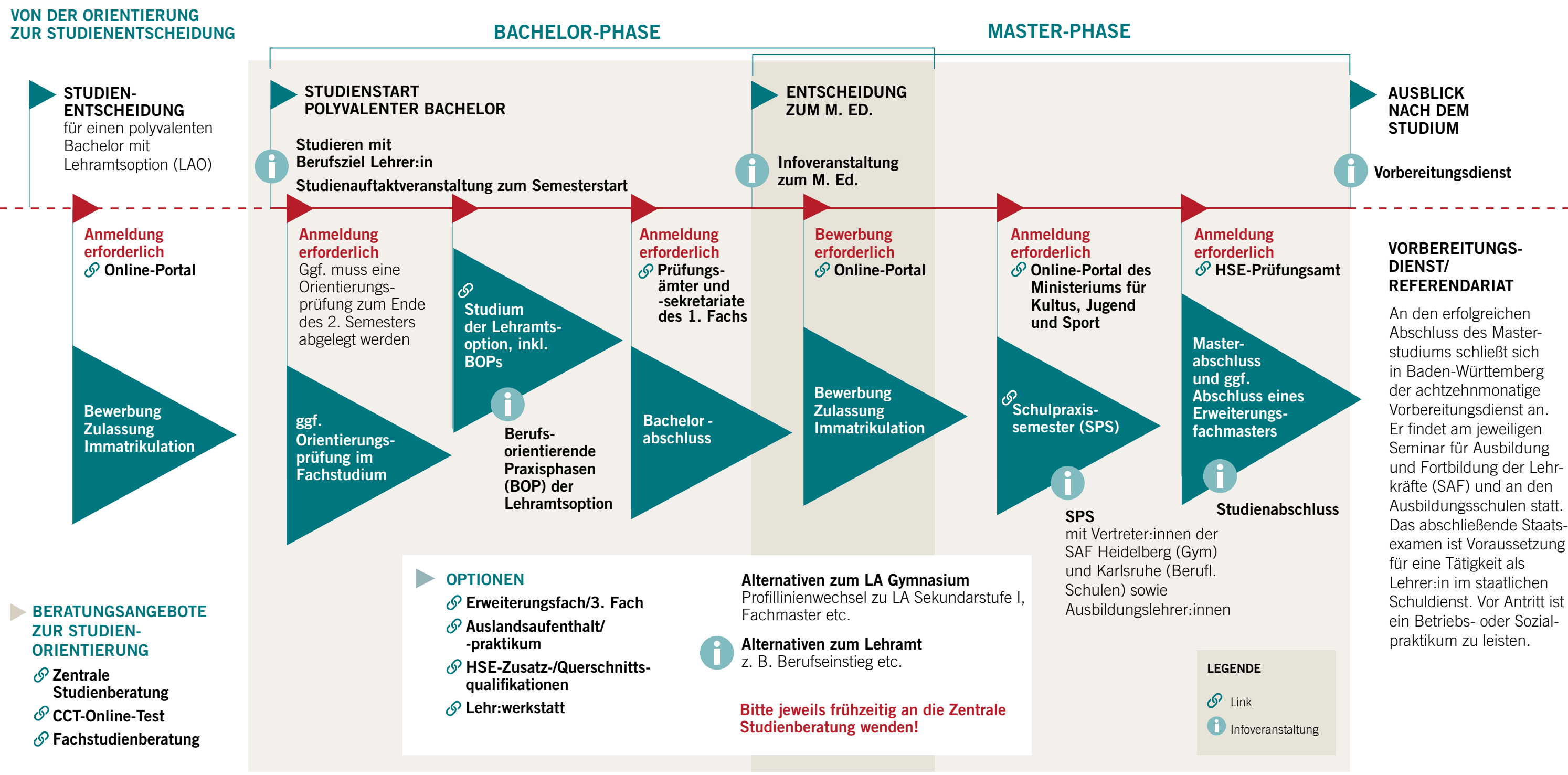

Allgemeine Informationen www.uni-heidelberg.de/lehramt

www.hse-heidelberg.de

## Stand: September 2023

Beratung www.uni-heidelberg.de/ [zentralestudienberatung](https://www.uni-heidelberg.de/de/studium/service-und-beratung)

[www.hse-heidelberg.de/](https://www.hse-heidelberg.de/beratung-uni) beratung-uni